## **Threads**

## **Threads sur vps363300.ovh.net@79.137.73.44:** Nombre = 79, Maximum = 143, Total démarrés = 504

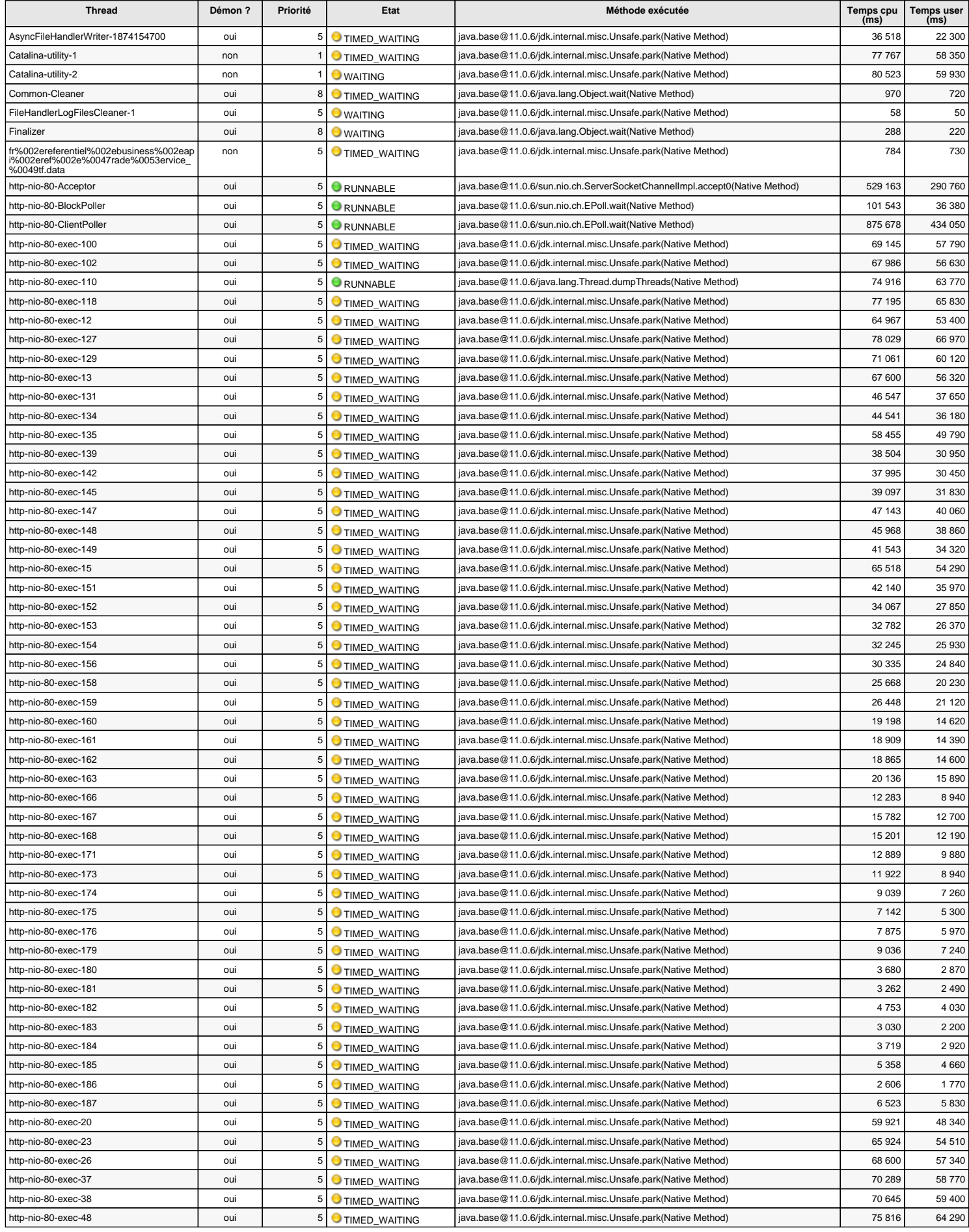

## Monitoring JavaMelody sur /demo\_vps363300.ovh.net

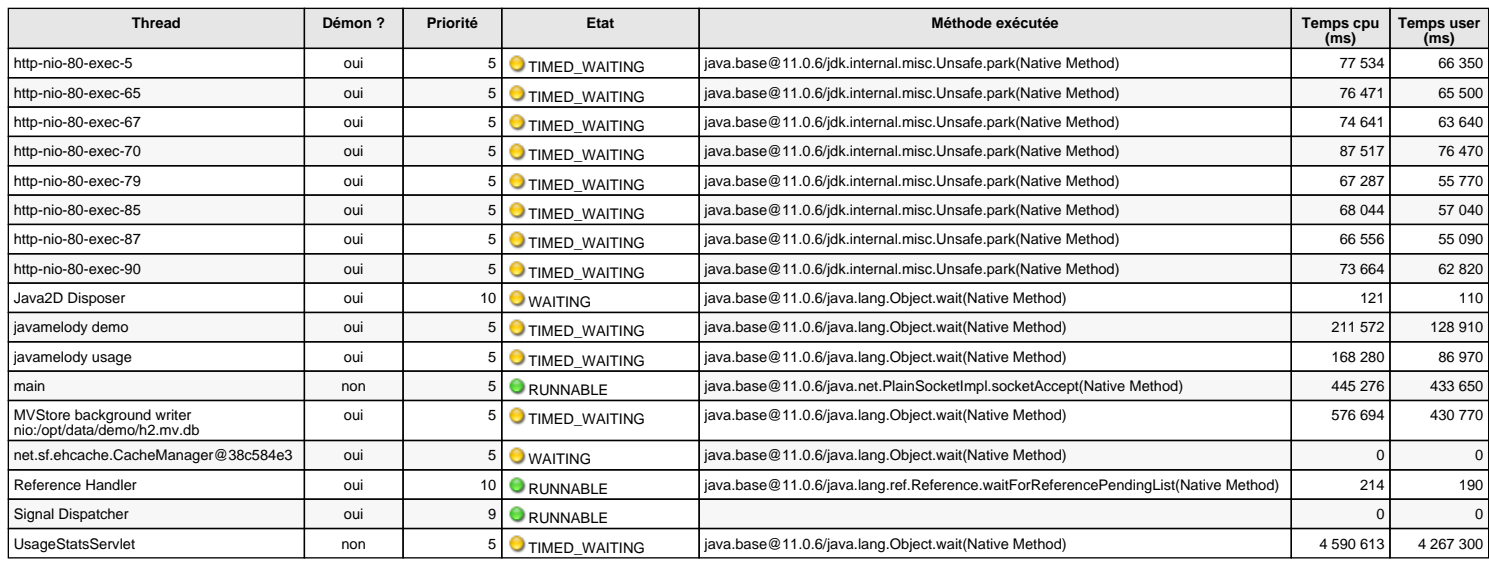

Les temps cpu et les temps user de ces threads sont mesurés par rapport au démarrage du serveur